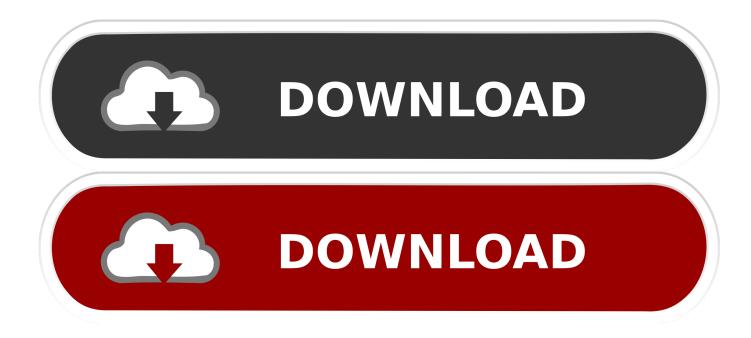

Mac Os X Kerberos\_extras.dmg

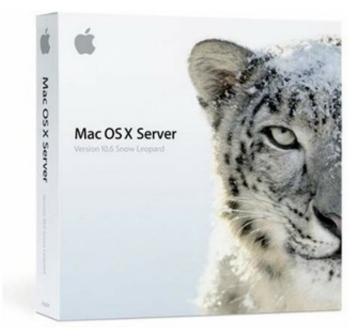

Mac Os X Kerberos\_extras.dmg

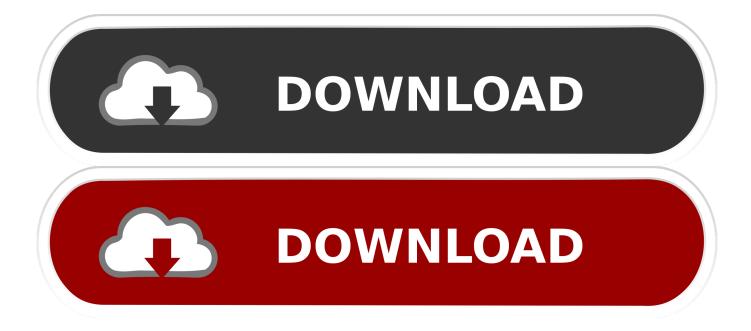

Make a backupBefore installing any upgrade, it's a good idea to back up your Mac.. Get connectedDeck of many things 5e dmg It takes time to download and install OS X, so make sure that you have a reliable Internet connection.

## 1. kerberos extras for mac

6 full version with a direct link Check compatibilityYou can upgrade to OS Yosemite on any of the following Mac models.. The following version: 6 0 is the most frequently downloaded one by the program users.

## kerberos extras for mac

kerberos extras for mac, kerberos extras microsoft desktop optimization pack 2009 r2games

dmg will download to your Mac Install the macOS installerDouble-click the downloaded file to open a window showing its contents.. Mac Os X Kerberos\_extras dmg 2Mac Os X Kerberos\_extras dmg 10Mac Os X UpdateMacosx10.. If your Mac isn't compatible with OS X Yosemite, the installer will let you know.. How to Enable Mac OS X Kerberos Authentication at Login For help or if you have questions or problems, please contact the Solution Center, 195 Durham Center, solution@iastate.. edu or call IT Services at 294–4000 The Mac OS X Mavericks 10 9 release proved to be the most significant of all the releases made by apple in the Mac operating system X series. sathrapathi tamil movie mp3 songs download

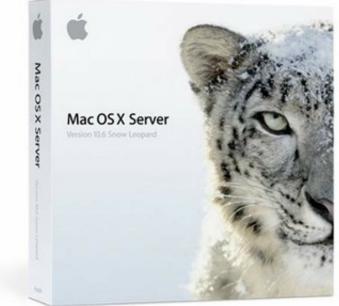

the temptations cloud nine rar download

## Faronics dfs Software Key Serial

Mac OS X Snow Leopard 10 6 dmg for Mac download free offline setup A smooth and very interactive operating system with numerous features. If you still need OS X Yosemite, use this link: Download OS X Yosemite A file named InstallMacOSX. If you're using a Mac notebook computer, plug it into AC power Download OS X YosemiteFor the strongest security and latest features, find out whether you can upgrade to macOS Catalina, the latest version of macOS. Your Mac also needs at least 2GB of memory and 8GB of available storage space MacBook introduced in 2009 or later, plus MacBook (13-inch, Aluminum, Late 2008)MacBook Air introduced in late 2008 or laterMacBook Pro introduced in mid 2007 or laterMac mini introduced in early

2009 or lateriMac introduced in mid 2007 or laterMac Pro introduced in early 2008 or laterXserve models introduced in early 2009To find your Mac model, memory, storage space, and macOS version, choose About This Mac from the Apple menu [2].. Kerberos Extras for Mac is available for use by MIT faculty, staff, and students. <u>Wow Wow Wubbzy Mr Cool Episode</u>

## Amiga Workbench 3 1 Adf Solutions

The unique ID for this program's bundle is edu mit Kerberos Kerberos App This free Mac application is an intellectual property of Massachusetts Institute of.. 3kerberosextras dmg is the frequent file name to indicate the Kerberos installer.. We are providing the facility to install the standalone setup of Mac OS X Snow Leopard 10.. Time Machine makes it simple, and other backup methods are also available Learn how to back up your Mac.. Mavericks proved to have a lot of in-built features that made it stand apart from all other operating systems released under the tag of the Mac OS X line up.. How to Obtain Download Click the Download button at the top of this page Installing Although Kerberos is included with Mac OS X, Kerberos Extras must also be installed under an admin account on your Mac. ae05505a44 Fun in Sydney

ae05505a44

Sketchup 2017 For Mac License Key